$\sim$  30 公司名称 深圳市红三羊供应链有限公司  $\sim 0$  $1006$ 岸综合报关大楼628E 0755-25108873 18807550903

 $\frac{d}{dt}$  are the control of  $\frac{d}{dt}$ 统一管理子系统(3.0版)"。该系统将整合海关4个企业备案系统共56个不同的备案项目,企业申请不同  $\degree$  $"$  $27$  $\frac{a}{\sqrt{a}}$  $\cdots$   $\cdots$ https://www.singlewindow.cn/ http://online.customs.gov.cn//  $\sqrt{a}$  $\alpha$  , we can also  $\alpha$  $\mathfrak{m}$  and  $\mathfrak{m}$  and  $\mathfrak{m}$  and  $\mathfrak{m}$  and  $\mathfrak{m}$  are  $\mathfrak{m}$  $\cup$ SB Key // $\cup$  $\sim$  "  $\hspace{10mm}$   $\hspace{10mm}$  $/$  $\alpha$  $\ddot{\text{2}}$  $\sim$  3.  $\frac{d}{dt}$  and  $\frac{d}{dt}$  are  $\frac{d}{dt}$  and  $\frac{d}{dt}$  $\frac{1}{2}$  and  $\frac{1}{2}$  and  $\frac{1}{2}$  a 类型,点击变更进行相关内容的操作。/变更信息填写完毕,暂存提交即可。/注意事项报关单位名称、

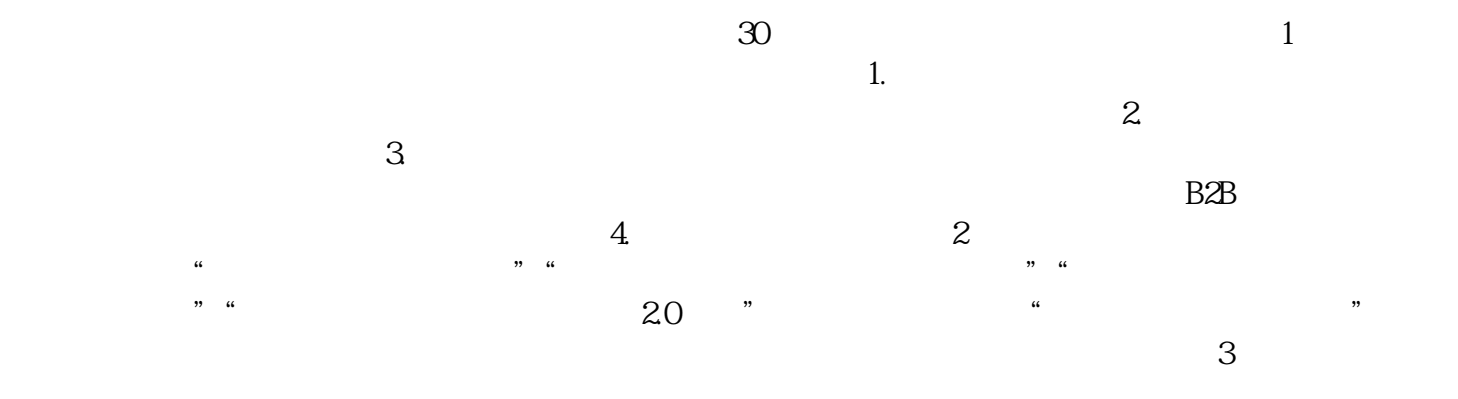